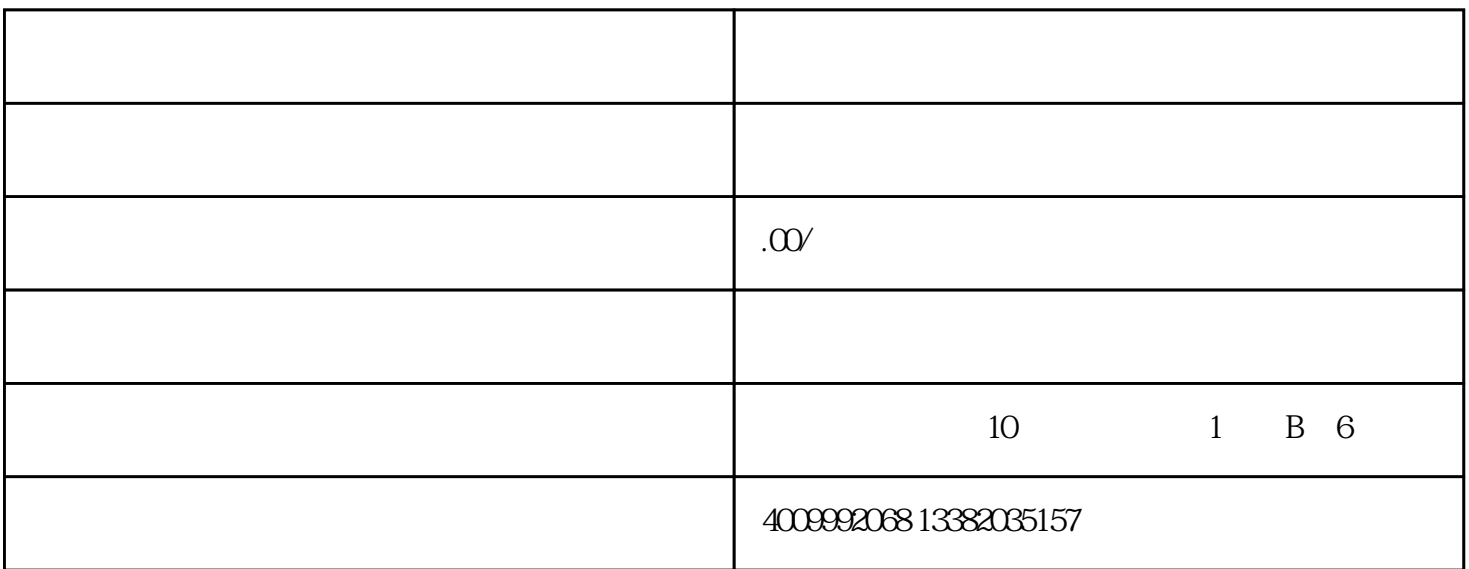

 $\,$ jungong $\,$ 

 $\chi$  2021  $\tau$  1

 $\sim$  3

 $20%$ 

 $q$ aoji $q$  $\alpha$  is the extension of the extension of the properties  $\alpha$  xingzhengchufa

 $j$ ungong  $k$ 

1. 应由军队发布的装备承制单位资格审查申请受理点、中国科学院、jungong集团公司(含中国工程物理

 $2.$ 

 $3.$ 

 $4.$ 

 $zuihao$ 

 $\rm \, odd \quad wps$ 

 $\nu$ 

 $\alpha$